, tushu007.com

<<Visual Basic 6.0

 $<<$ Visual Basic 6.0  $100$   $>>$ 

- 
- 13 ISBN 9787115106315
- 10 ISBN 7115106312

出版时间:2002-10

页数:456

字数:713000

extended by PDF and the PDF

http://www.tushu007.com

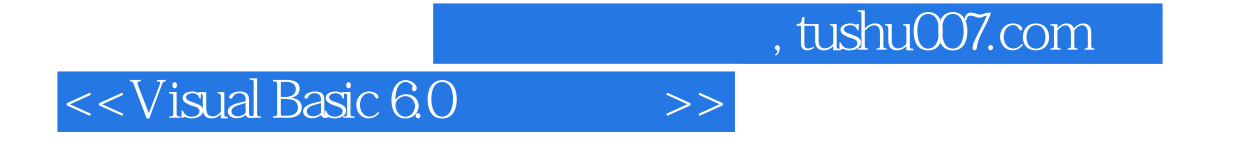

 $V$ isual Basic 6.0  $100$ 

Visual Basic 6.0 Visual Basic 6.0

 $60$ Visual Basic 6.0

本书80%以上的实例功能强大、效果新颖,实用性很强,另外部分实例侧重于帮助读者理解Visual Basic

, tushu007.com

 $<<$ Visual Basic 6.0 $>>$ 

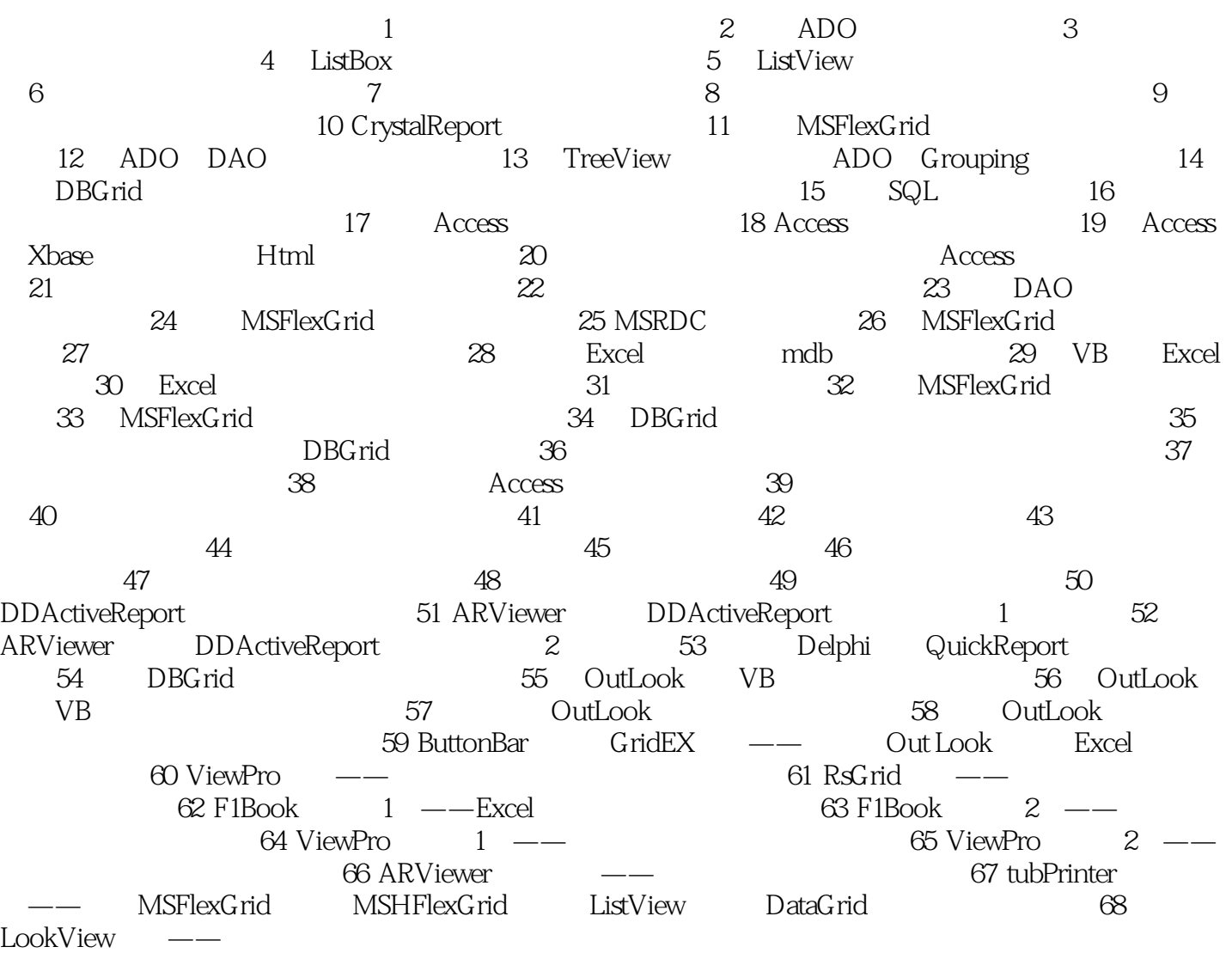

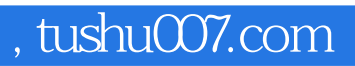

## $<<$ Visual Basic 6.0 $>>$

本站所提供下载的PDF图书仅提供预览和简介,请支持正版图书。

更多资源请访问:http://www.tushu007.com